# 2015 Microsoft 70-[659 Dumps Practice Tests Free Downloa](http://www.mcitpdump.com/?p=3628)d in Braindump2go (151-160)

## **MICROSOFT NEWS: 70-659 Exam Questions has been Updated Today! Get Latest 70-659 VCE and 70-659 PDF Instantly! Welcome to Download the Newest Braindump2go 70-659 VCE&70-659 PDF Dumps:**

http://www.braindump2go.com/70-659.html (161 Q&As) 70-659 Exam Dumps are recently new updated by Microsoft Official! Braindump2go also updates all the 70-659 Exam Questions and now all the 161q are the latest(add many new questions this time)! Braindump2go is famous for our AMAZING 99.6% exam pass rate. Join our success! Then you can pass 70-659 Exam successfully under our professional help! We guarantee! Exam Code: 70-659Exam Name: TS: Windows Server 2008 R2, Server Virtualization Certification Provider: Microsoft70-659 Dumps,70-659 Book,70-659 Study Guide PDF,70-659 eBook,70-659 Braindump,70-659 eBook,70-659 Exam Questions,70-659 Exam Prep,70-659 Dumps PDF,70-659 Dumps Free,70-659 Latest Dumps,70-659 Practice Exam, 70-659 Practice Questions, 70-659 PDF, 70-659 VCE<br> **IS: Windows Server 2008 R2, Server Virtualization: 70-659** 

**Product Description Exam Number/Code: 70-659** Exam Number/Code: 70-659 "TS: Windows Server 2008 R2, Server Virtualization", also known as 70-659 exam, is a Microsoft Certification. With the complete collection of questions and answers. Braindump2go has assembled to take you through 161 Q&As to your 70-659 Exam preparation. In the 70-659 exam resources, you will cover every field and category in Microsoft MCITP helping to ready you for your successful Microsoft Certification. Questions and Answers: 161 Q&As

## **Free Demo Download**

Braindump2go offers free demo for 70-659 exam (TS: Windows Server 2008 R2, Server Virtualization). You can check out the interface, question quality and usability of our practice exams before you decide to buy it. Printable PDF @ Premium VCE + VCE Simulator

 QUESTION 151Drag and Drop QuestionA company uses Microsoft Hyper-V Server 2008 R2 with SP1 for hosting virtual machines (VMs). AH of the VMs are running Microsoft Windows Server 2008 R2 with SP1 and the integration services are upgraded to SP1. Some of the VMs are used for development and testing and some of the VMs are used for business critical applications.Dynamic Memory is enabled on all of the VMs. However, memory performance is unsatisfactory on a business critical application VM. You ascertain that the host server does not have enough memory to allocate the amount of memory being requested by each VM.You need to ensure that Hyper-V prioritizes memory distribution to VM01.What should you do? (To answer, drag the

Updated: Dec 22, 2015 \$120.00 \$99.99

O CHECK OUT

PDF DEMO

appropriate setting from the list of choices to the correct locations in the answer area.) Answer Choices

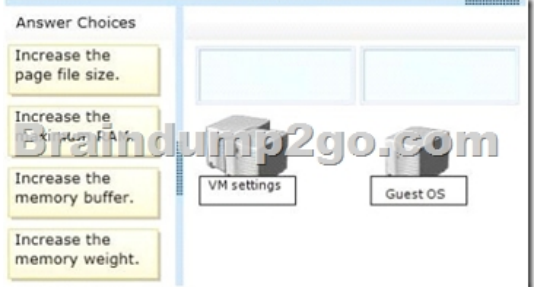

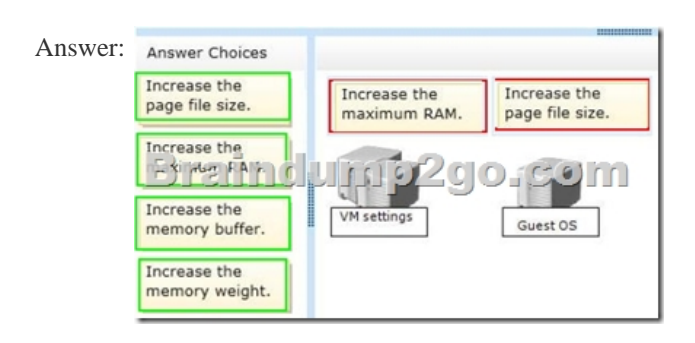

QUESTION 152A company has the following servers that run Windows Server 2008 R2 in their Remote Desktop Services (RDS)

environment:You enable Rem[ote Desktop Web Connection.You need to modify the default devic](http://www.mcitpdump.com/?p=3628)e and resource redirection options for Remote Desktop Web Connection.What should you do? A. Use Internet Information Services (IIS) Manager to modify the Application Settings options on the RD Web Access server.B. Use Internet Information Services (IIS) Manager to modify the Application Settings options on the RD Session Host server.C. Modify the %windir%WebRDWebPagesWeb.config file on the RD Session Host server.D. Modify the %windir%WebRDWebPagesWeb.config file on the RD Gateway server. Answer: B QUESTION 153A company has a server that runs Windows Server 2008 R2 Enterprise with Hyper-V. This server is in the perimeter network. The company has a server in the corporate network that runs Microsoft System Center Virtual Machine Manager (VMM) 2008 R2. The corporate network and the perimeter network are separated by a firewall.The company has the following requirements:You need to configure the firewall to meet the requirements.Which ports should you open on the firewall? A. 80, 443, and 2179B. 80, 443, and 8100C. 80, 2179, 3389, and 8100D. 443, 2179, and 3389 Answer: A QUESTION 154A company has a Windows Server 2008 R2 Hyper-V server environment. The environment is managed with Microsoft System Center Virtual Machine Manager (VMM) 2008 R2.There is an existing Remote Desktop (RD) server farm that uses Windows Network Load Balancing (NLB).You need to add a virtual machine (VM) to the RD server farm while meeting the following requirements: What should you do? A. Set the network adapter to use an iSCSI network tag.B. Install the server application on a physical server with four CPUs.C. Install the server application in a VM with the latest supported integration components.D. Assign 4 GB of static memory to the VM.E. Assign 1 GB of startup RAM and 8 GB of maximum RAM to the VM.F. Assign 1 GB of startup RAM and 16 GB of maximum RAM to the VM.G. Add a disk drive to the VM by using the iscsicli.exe command line tooH. Add a disk drive to the VM by using the New-VirtualDiskDrive PowerShell cmdlet.I. Add a disk drive to the VM by using the Add-SharedVirtualDiskDrive PowerShell cmdlet.J. Add a synthetic network adapter to the VM and select the Enable spoofing of MAC addresses option.K. Add a synthetic network adapter to the VM and select the Enable virtual network optimizations option. L. Add an emulated network adapter to the VM and select the Enable spoofing of MAC addresses option.M. Add an emulated network adapter to the VM and select the Enable virtual network optimizations option. Answer: L QUESTION 155A company has a two-node Hyper-V failover cluster that runs Windows Server 2008 R2 Enterprise. The two nodes have different process versions. When you try to perform a Hyper-V Live Migration of a virtual machine (VM) from one node to the other, you receive the following error message: "There was an error checking for virtual machine compatibility on the target node."The VM is configured to use dynamic memory.You need to ensure that the Live Migration completes without any errors.What should you do? A. Enable the Run an older operating system, such as Windows NT processor compatibility option on the VM.B. Enable the Migrate to a physical computer with a different processor version processor compatibility option on the VM.C. Configure the VM to use static memory.D. Increase the startup RAM to 2048 MB. Answer: B QUESTION 156Your network contains two servers named Server1 and Server2 that run Windows Server 2008 R2. The servers have the Windows Server Hyper-V role installed. You plan to host six virtual machines on Server1 and Server2. You plan to enable host clustering on Server1 and Server2. Each virtual machine will use Pass-Through Disk Access. You need to recommend a storage configuration solution for Server1 and Server2 to support the planned virtual machines. What should you recommend? A. Configure internal storage on Server1 to contain six RAID disk arrays. Configure internal storage on Server2 to contain six RAID disk arrays.B. Configure internal storage on Server1 to contain three RAID disk arrays. Configure internal storage on Server2 to contain three RAID disk arrays.C. Configure an iSCSI device to contain a logical unit number (LUN) mapped to one RAID array.Configure Server1 and Server2 to connect to the iSCSI device.D. Configure an iSCSI device to contain six logical unit numbers (LUN) mapped to six volumes on one RAID array. Configure Server1 and Server2 to connect to the iSCSI device. Answer: D QUESTION 157Your network contains two servers named Server1 and Server2 that run Windows Server 2008 R2. Microsoft System Center Operations Manager (SCOM) 2007 is installed on Server2. The Hyper-V role is installed on Server1. Server1 hosts five child virtual machines that run Windows Server 2003. You need to recommend a solution that enables administrators to monitor the child virtual machines. The solution must gather the following data from the virtual machines:- Performance statistics- Event data from the application logWhat should you recommend? A. On Server1, install a SCOM agent.B. On each child virtual machine, install a SCOM agent.C. On Server2, install the Microsoft Virtual Server 2005 R2 Management Pack.D. On Server2, install Microsoft System Center Virtual Machine Manager (SCVMM) 2007. Answer: B QUESTION 158All servers in an Active Directory Domain Services (AD DS) domain run Windows Server 2008 R2. All Remote Desktop Services (RDS) servers are in an organizational unit (OU) named RDS Servers. All computer security policy settings are configured in a Group Policy Object (GPO) named Security Policy. The Security Policy GPO is linked to the domain. You create a new GPO named RDS and link it to the RDS Servers OU. The RDS GPO overrides the Security Policy GPO settings. You need to ensure that the Security Policy GPO settings are not overridden in any OU. What should you recommend? (More than one answer choice may achieve the goal. Select the BEST answer.) A. Link the Security Policy GPO to the RDS

Servers OU.B. Configure the [RDS Servers OU to block inheritance.C. Enable loopback proce](http://www.mcitpdump.com/?p=3628)ssing in the RDS GPO.D. Configure the domain to block inheritance.E. Configure the Security Policy GPO to be enforced. Answer: E QUESTION 159A company has a main office and several branch offices with a 4 Mbps point-to-point connection between all offices. The corporate network contains an Active Directory Domain Services (AD DS) domain. All file servers in the domain run Windows Server 2008 R2. File servers contain a large amount of data that undergoes frequent changes. You need to recommend a solution for replicating file server volumes between branch offices. What should you recommend? (More than one answer choice may achieve the goal. Select the BEST answer.) A. Configure Distributed File System Replication (DFS-R) with a bandwidth limitB. Configure Distributed File System (DFS) and replicate data to each branch officeC. Configure File Server Resource Manager (FSRM).D. Configure Distributed File System (DFS) Namespaces on each file server. Answer: A QUESTION 160Your network consists of one Active Directory forest that has three domains. All domains run Windows Server 2008 R2. Each domain has two domain controllers, four application servers, and 10 file servers. In each domain, you create an organizational unit (OU) named OU1. You need to plan the deployment of a security policy on all application servers to meet the following requirements:- All application servers must have identical security settings.- All security settings must be applied only to the application servers.What should you do next? A. Move all application servers to OU1. Create one Group Policy object (GPO) that contains the security policy settings. Link the GPO to each domain.B. Move all application servers to OU1. Create three Group Policy objects (GPOs) that contain the security policy settings. Link one GPO to each OU named OU1.C. Move all domain servers to OU1. Create one Group Policy object (GPO) that contains the security policy settings. Link the GPO to each OU named OU1.D. Move all domain servers in the domain to OU1. Create three Group Policy objects (GPOs) that contain the security policy settings. Link one GPO to each domain. Answer: B All 161 Microsoft 70-659 Exam Dumps Questions are the New Checked and Updated! In recent years, the 70-659 certification has become a global standard for many successful IT companies. Looking to become a certified Microsoft professional? Download Braindump2go 2015 Latest Released 70-659 Exam Dumps Full Version and Pass 70-659 100%!

TS: Windows Server 2008 R2, Server Virtu

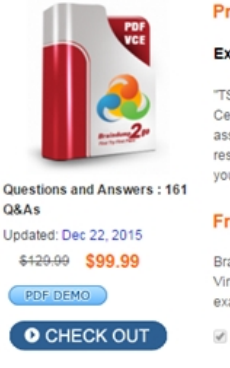

## **Product Description Exam Number**

#### Exam Number/Code: 70-659

"TS: Windows Server 2008 R2, Server Virtualiza Certification. With the complete collection of que assembled to take you through 161 Q&As to yo resources, you will cover every field and catego your successful Microsoft Certification.

### **Free Demo Download**

Braindump2go offers free demo for 70-659 exa Virtualization). You can check out the interface, exams before you decide to buy it.

Printable PDF Premium VCE + VC

 FREE DOWNLOAD: NEW UPDATED 70-659 PDF Dumps & 70-659 VCE Dumps from Braindump2go: http://www.braindump2go.com/70-659.html (161 Q&As)